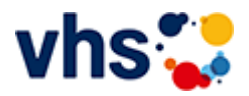

## Naturschutz in Theorie und Praxis

### Orbea-Arbeitskreis für Ornithologie und Naturschutz

Durch Mitarbeit bei ausgewählten Maßnahmen des Natur- und Vogelschutzes werden feldornithologische Kenntnisse neu erworben, erweitert und praktisch angewandt. Die Termine für die praktischen Einsätze werden bekannt gegeben. Sie finden in Begleitung von versierten Ornithologen statt und sind kostenfrei.

[Kursbereiche](https://www.vhs-lu.de/fachbereiche/mensch-gesellschaft-politik/naturschutz?kathaupt=1&kathauptname=Kursbereiche&cHash=272a781b87c4d634e2b3fdca9f04c64e) >> [Digitales Leben](https://www.vhs-lu.de/fachbereiche/mensch-gesellschaft-politik/naturschutz?kathaupt=1&katid=655&cHash=baddd5f4624b5164fa48d0b2fc384dee) >> [EDV-Grundlagenkurse](https://www.vhs-lu.de/fachbereiche/mensch-gesellschaft-politik/naturschutz?kathaupt=1&katid=656&katname=EDV-Grundlagenkurse&katvaterid=655&cHash=7355060ed6db69e4e1710f1912532e91) >> Details

## Details zu Kurs 241KE50135 Die Welt der Apps

#### **Kursnummer 241KE50135**

**Status**

#### **Titel Die Welt der Apps**

# **Info**

"Die Welt der Apps" = holen Sie mehr raus, aus Ihrem Smartphone/Tablet! Apps erfreuen sich großer Beliebtheit! Aber warum? Was ist überhaupt eine App und wie lade ich sie herunter? Nutzen Sie alle Sinne Ihres Smartphones/Tablets! Lernen Sie in diesem Kurs, aus Ihrem Smartphone mehr herauszuholen - ob Staumelder, Blitzer-App, Navigation bis zu Hotels, Tickets, Wander / Radtouren planen oder bestellen und bezahlen per Smartphone. Lernen Sie, sich besser und schneller zu organisieren. Buchen Sie Ihren Flug und checken Sie z. B. 24 Stunden vorher bequem per App in Ihrem Flugzeug ein. Lernen Sie das Smartphone als Ihren Begleiter besser kennen und nutzen Sie die unendlichen Möglichkeiten praktischer Funktionen für den Alltag.

Behandelt wird auch die Bedienung der Apps, um gezielte Ergebnisse zu bekommen. Dieser Kurs eignet sich für Anwender, welche bisher nur telefonieren und mehr als WhatsApp kaum nutzen, und Fortgeschrittene, welche auf der Suche nach sinnvollen Apps sind. Bitte dabei haben: Smartphone/Tablet Android/ Apple / Windows

**Veranstaltungsort** Online-Termine

**Zeitraum** Sa. 15.06.2024 - Sa. 15.06.2024

**Dauer** 1 Termin

**Uhrzeit 14:30 - 16:30**

**Unterrichtseinheiten** 2,67 x 45 Minuten

**Kosten 47,00 €**

**Maximale Teilnehmerzahl** 8

**Dozent** Herzau Thilo **EXALUST IN DETERVIEW IN DES ENGLISHED EINE** [Kurstage](https://www.vhs-lu.de/kuferweb/programm/?kathaupt=12&knr=241KE50135) *◆Anmelden* ■ [In den Warenkorb](https://www.vhs-lu.de/fachbereiche/mensch-gesellschaft-politik/naturschutz?kathaupt=11&katid=656&knr=241KE50135&knradd=241KE50135&kursname=Die%20Welt%20der%20Apps&cHash=4c7517372fe8c0e22f001307c92ad14d)

**K** [Zurück](javascript:history.back();)